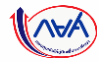

# การเบิกเงินกู้ยืมรายภาคเรียน

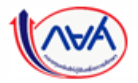

*Version 2*

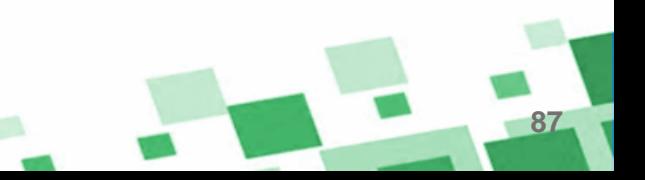

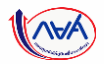

**88**

## 5. การเบิกเงินกู้ยืมรายภาคเรียน (สำหรับผู้กู้ยืมเงินรายเก่าเลื่อนชั้นปี

ไม่ต้องทำสัญญากู้ยืมเงิน ให้ดำเนินการจัดทำแบบยืนยันการเบิกเงินกู้ยืม)

- ผู้กู้ยืมเงินจัดทำแบบยืนยันการเบิกเงินกู้ยืม

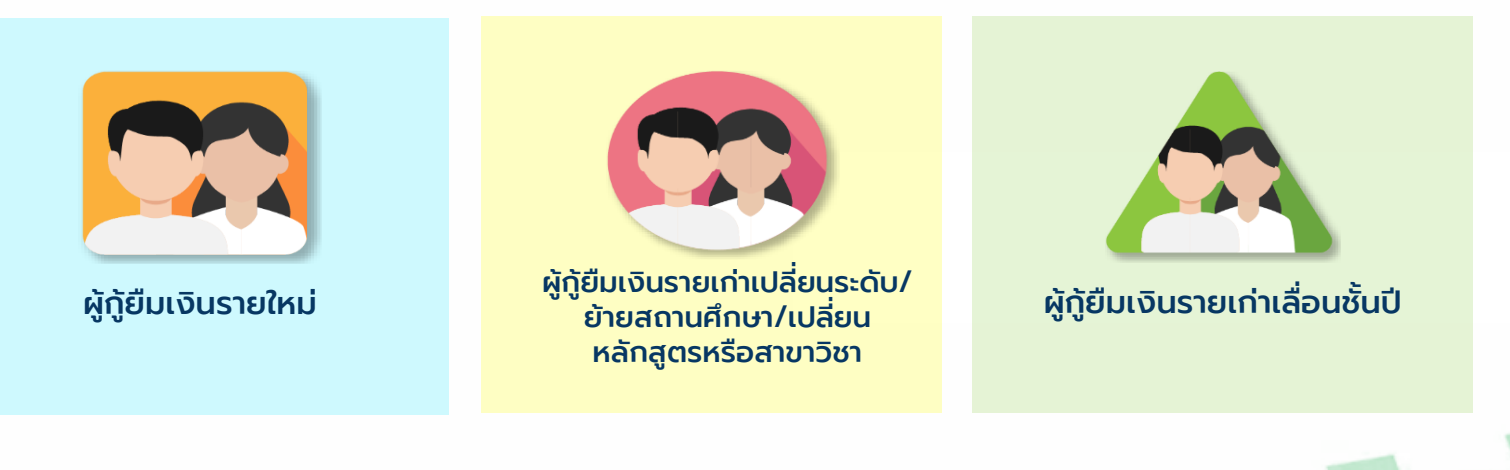

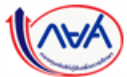

กองทุนเงินให้กู้ยืมเพื่อการศึกษาแบบดิจิทัล Digital Student Loan Fund System (DSL) **Version 2** 

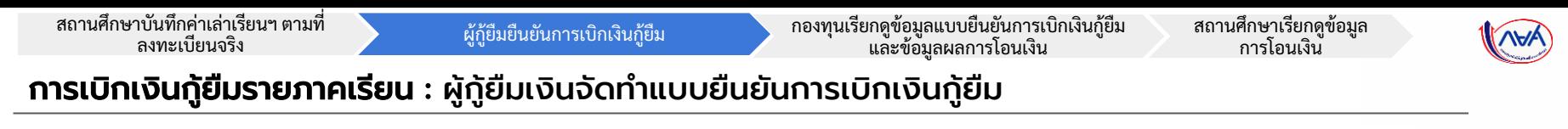

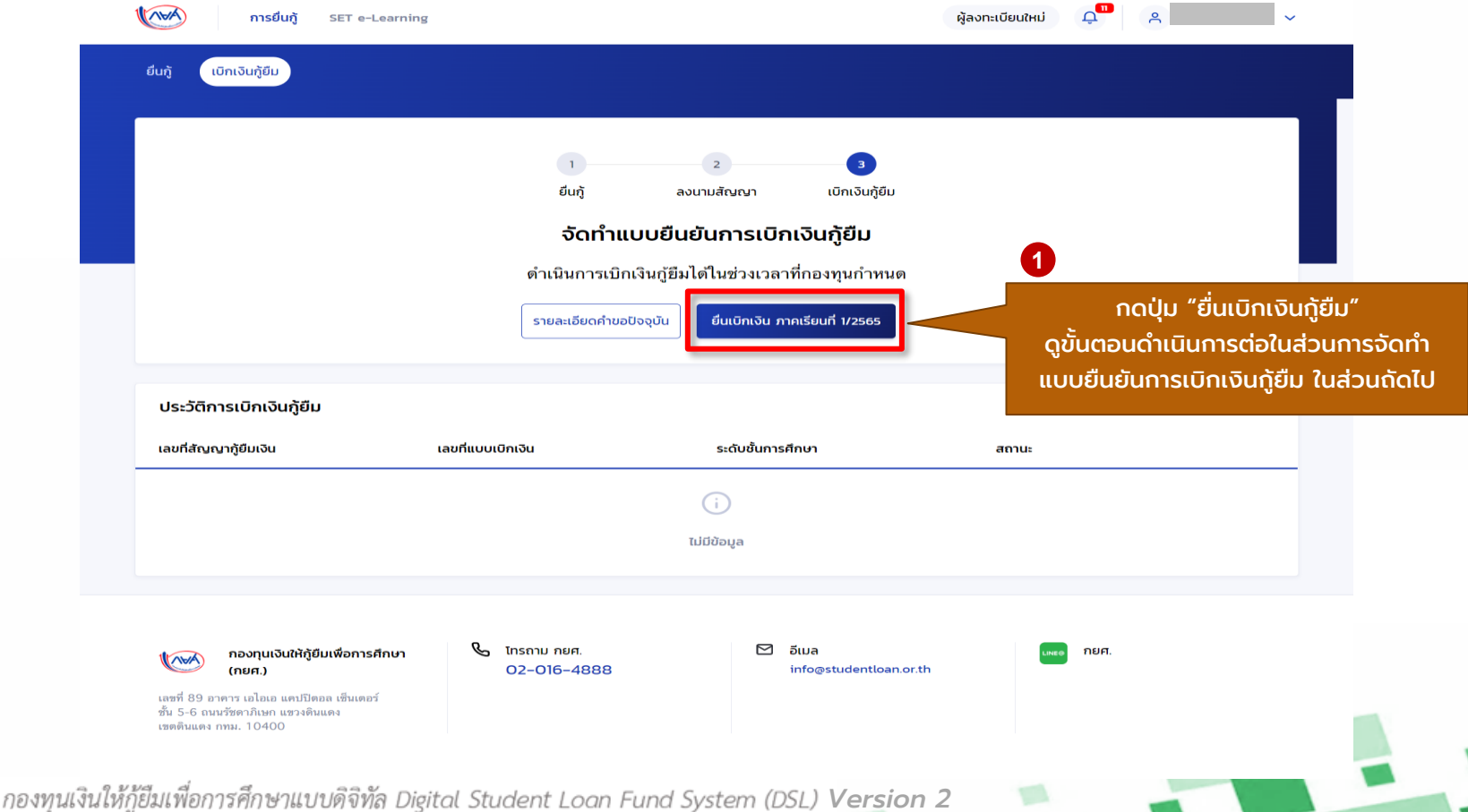

**89**

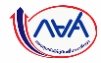

**90**

#### การเบิกเงินกู้ยืมรายภาคเรียน : ผู้กู้ยืมเงินจัดท าแบบยืนยันการเบิกเงินกู้ยืม

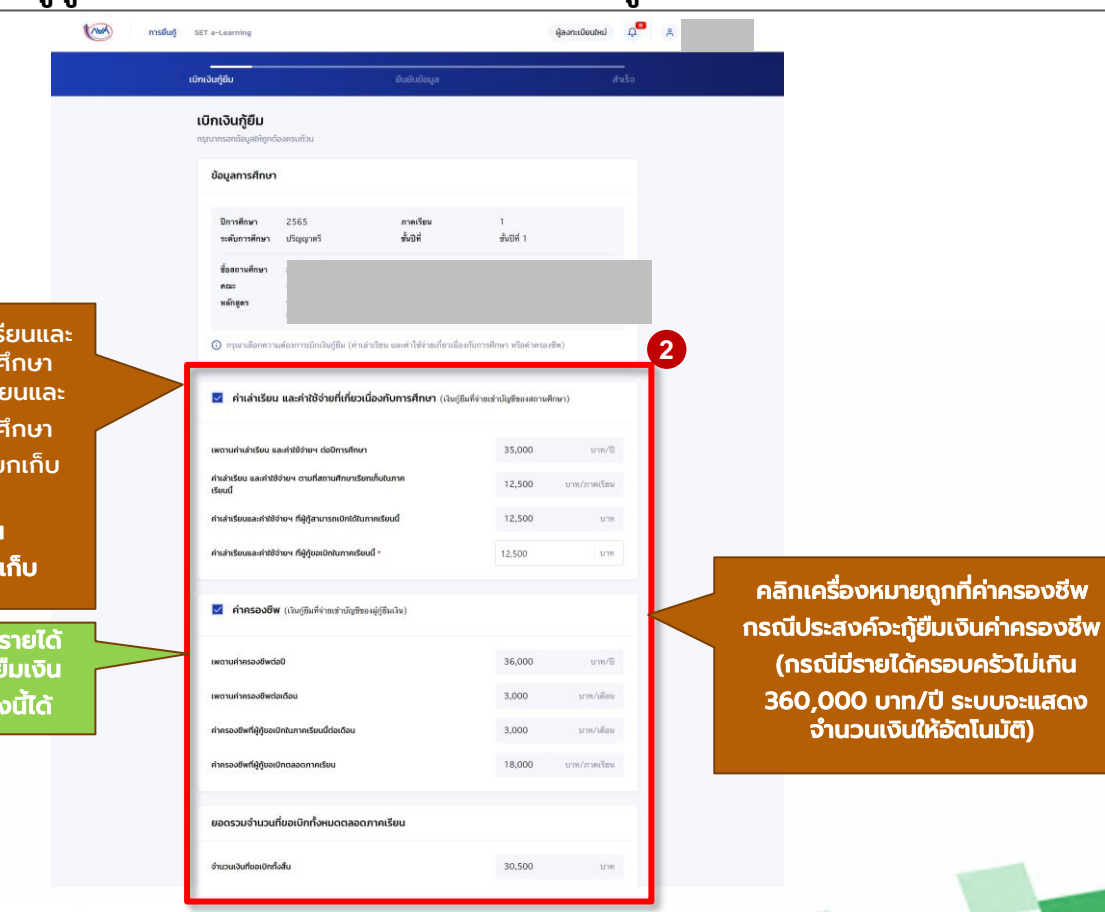

ผู้กู้ยืมที่ประสงค์จะกู้ยืมค่าเล่าเรียนและ ค่าใช้จ่ายที่เกี่ยวเนื่องกับการศึกษา ้คลิกเครื่องหมายถูกที่ค่าเล่าเรี ค่าใช้จ่ายที่เกี่ยวเนื่องกับการค (เฉพาะสถานศึกษาที่มีการเรีย เงินกับผู้กู้ยืมเงิน) \*พร้อมกรอกจำนวนเงิน ตามจรงิทสี่ ถานศกึ ษาเรยี กเกบ็

\*หากระบบตรวจสอบพบว่า มี ่ เกินกว่าที่กองทุนกำหนด ผู้กู้เ ้ จะไม่สามารถคลิกเลือกในช่อ

*Version 2*

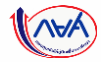

#### การเบิกเงินกู้ยืมรายภาคเรียน : ผู้กู้ยืมเงินจัดทำแบบยืนยันการเบิกเงินกู้ยืม

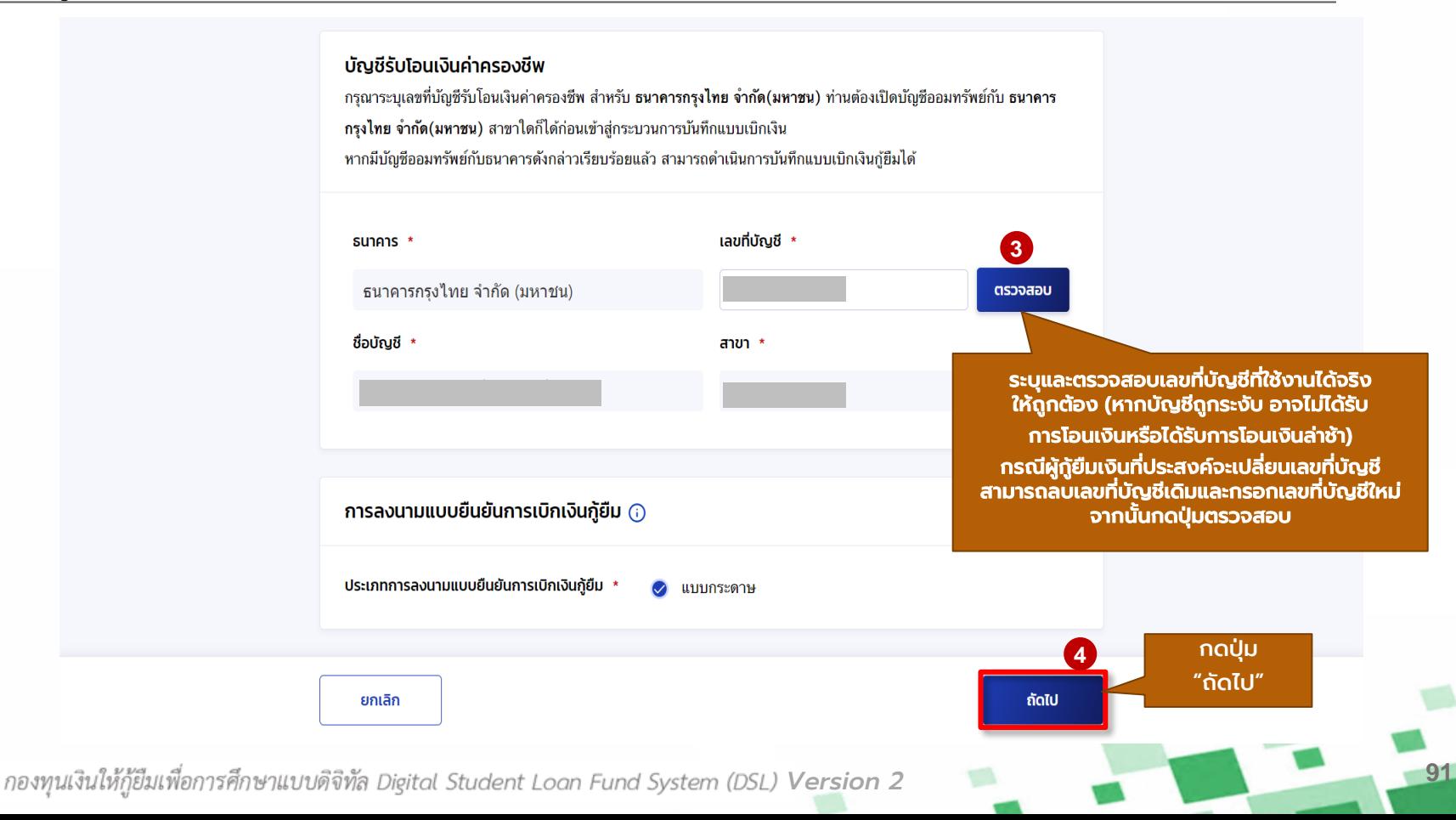

สถานศึกษาบันทึกค่าเล่าเรียนฯ ตามที่

ลงทะเบียนจริง ผู้กู้ยืมยืนยันการเบิกเงินกู้ยืม กองทุนเรียกดูข้อมูลแบบยืนยันการเบิกเงินกู้ยืม และข้อมูลผลการโอนเงิน

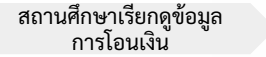

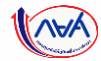

**92**

#### การเบิกเงินกู้ยืมรายภาคเรียน : ผู้กู้ยืมเงินจัดทำแบบยืนยันการเบิกเงินกู้ยืม

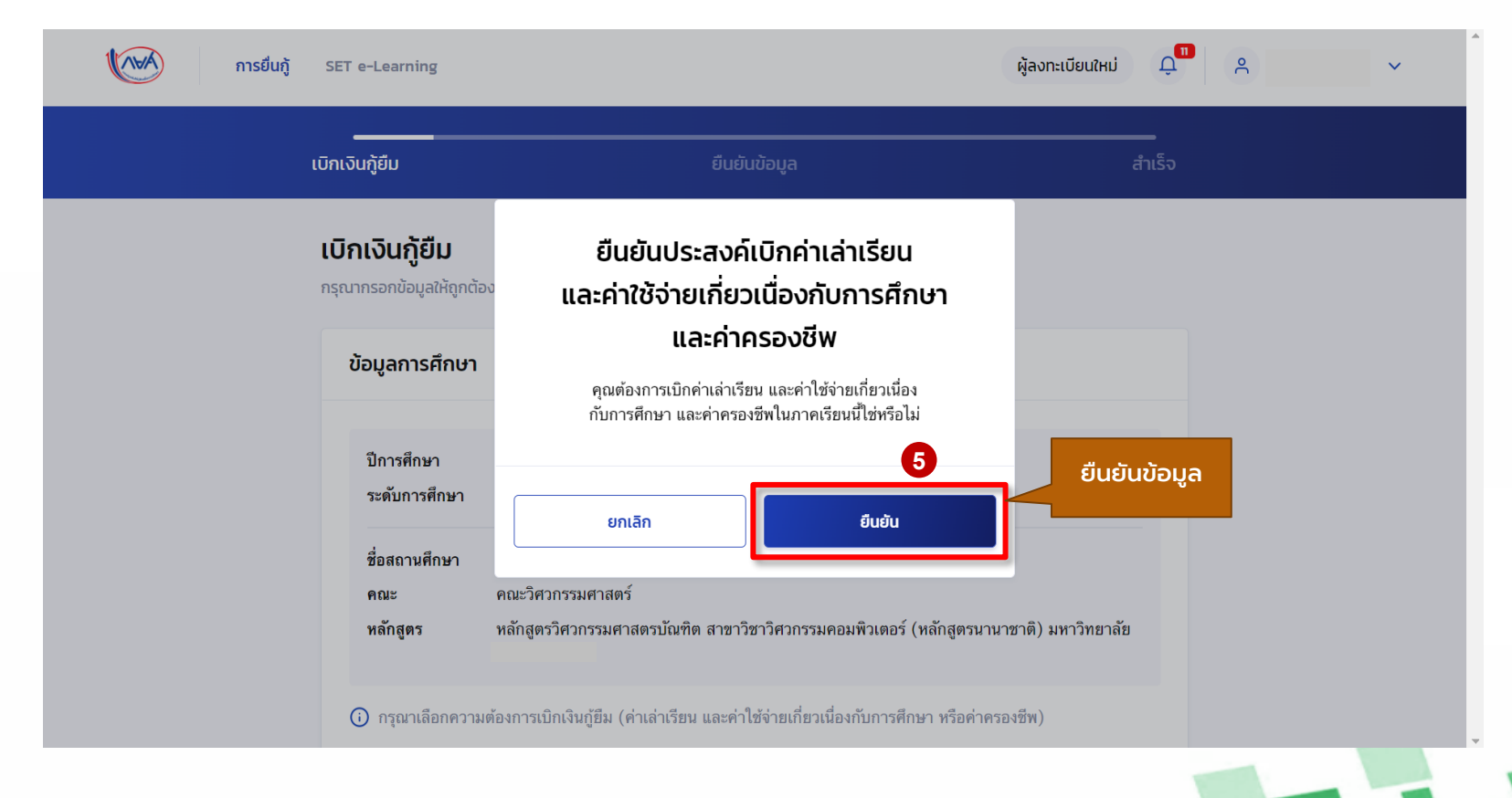

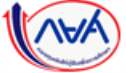

*Version 2*

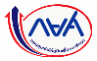

### การเบิกเงินกู้ยืมรายภาคเรียน : ผู้กู้ยืมเงินจัดท าแบบยืนยันการเบิกเงินกู้ยืม

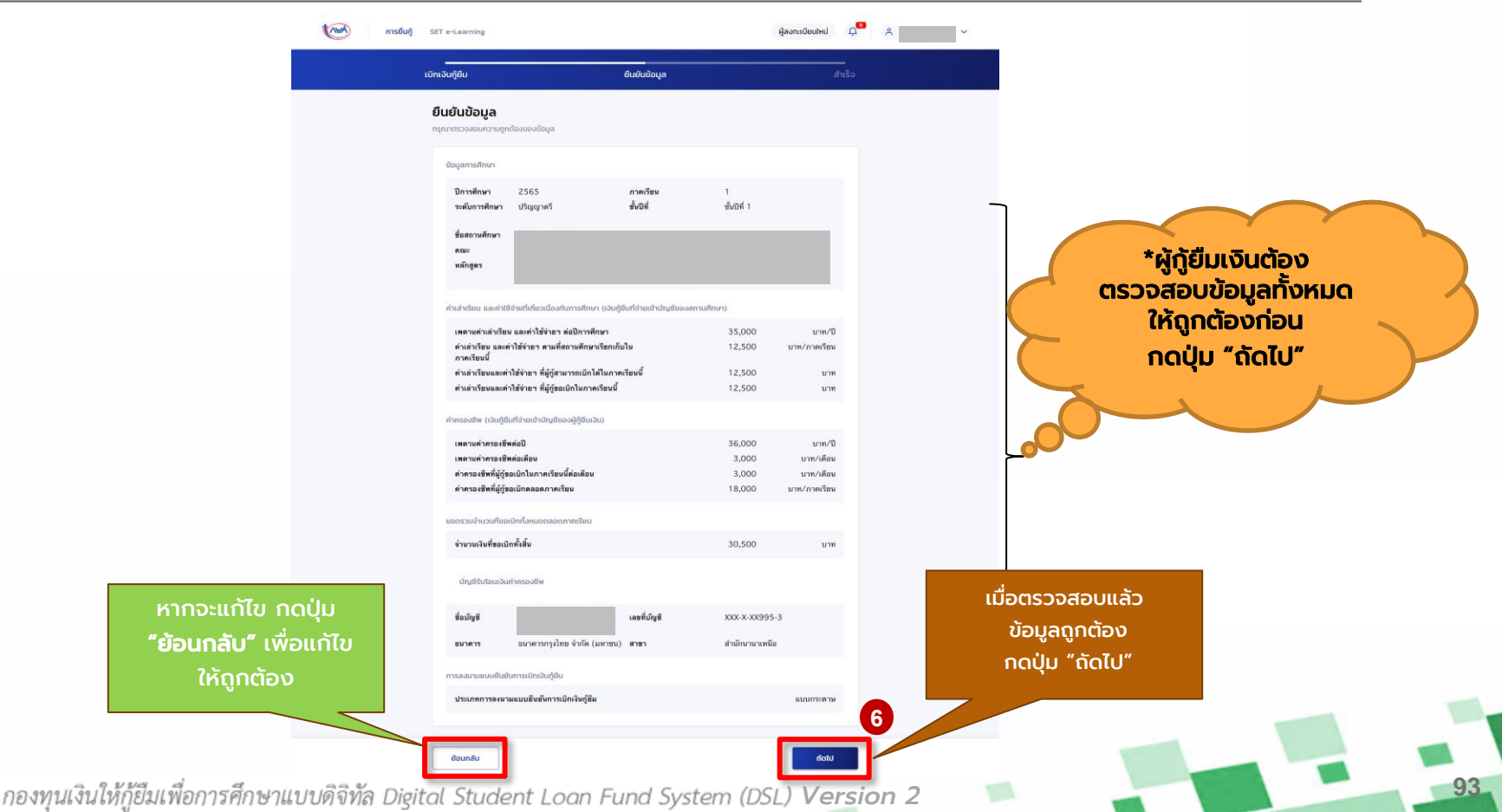

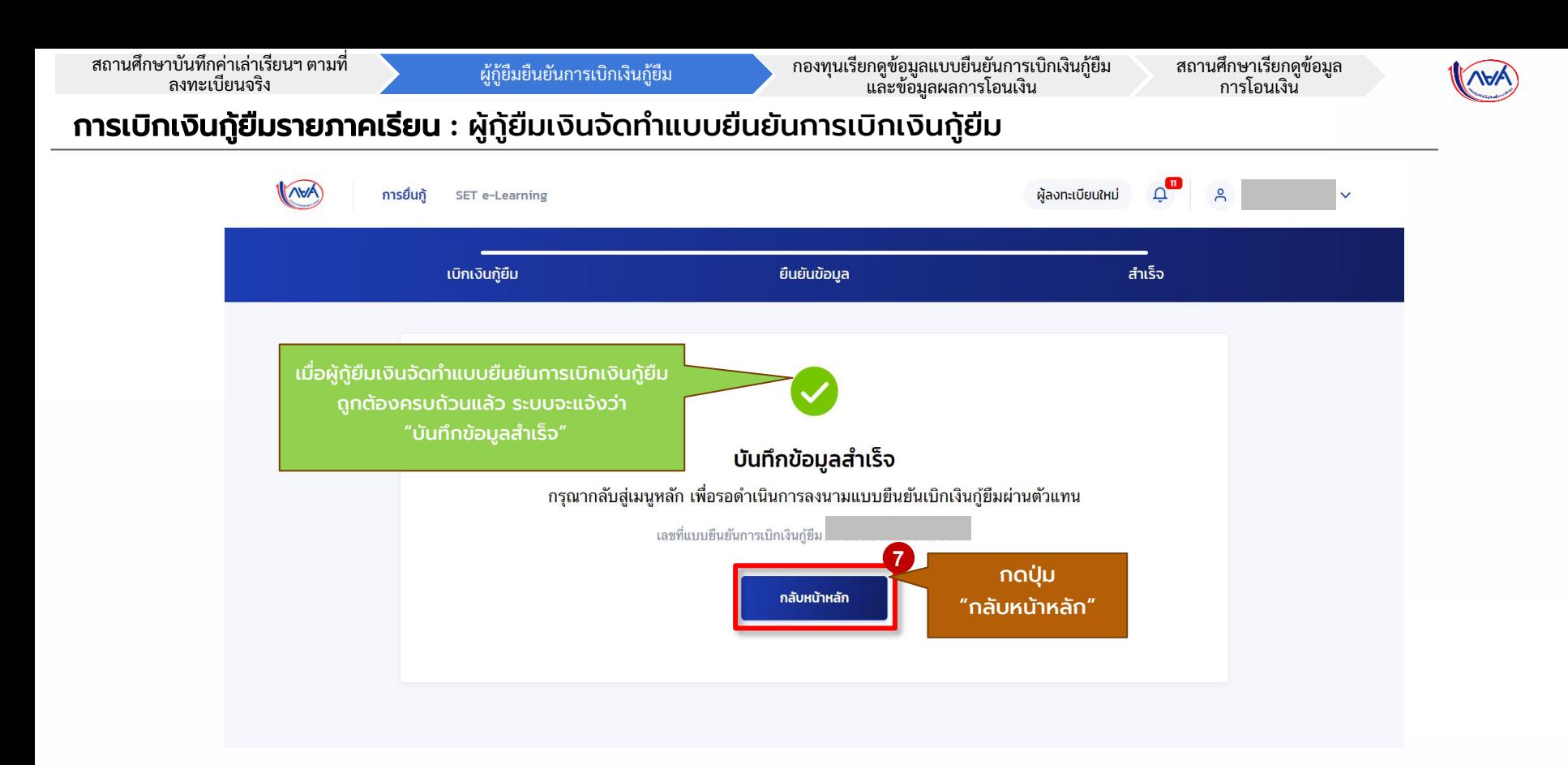

*Version 2*

**94**

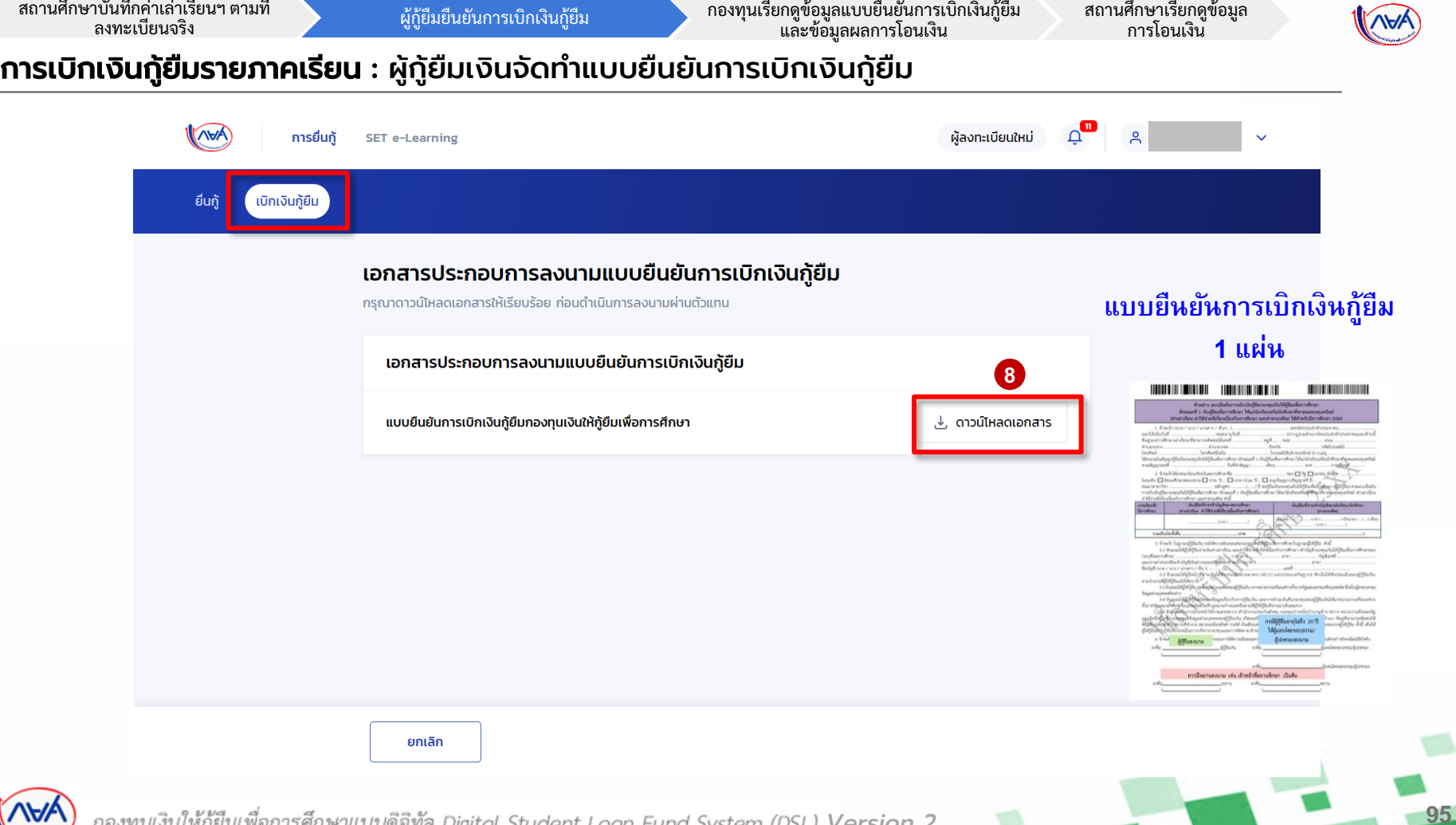

 $M(A)$ *Version 2*